## **DYNES User Documentation**

## DYNES User Documentation

This section will contain examples of setting up circuits using both the OSCARS and OESS User Interfaces (UI). This assumes that the administrator of your site has created a user id for you.

## **Overview**

The DYNES hardware is described [here](https://spaces.at.internet2.edu/display/dynesdoc) and consists of a server called an IDC and a switch. For campus sites there is also a disk storage server called an FDT server. Regional sites will not have the FDT server. The DYNES software allows users to create layer 2 (VLAN) circuits locally on the switch or between ports on the local switch and ports in Internet2's ION. Please note that these VLANs have no bandwidth guarantees.

## **OSCARS**

The OSCARS web interface is available at [http://your.vm.host.edu:8443/OSCARS/.](http://your.vm.host.edu:8443/OSCARS/)

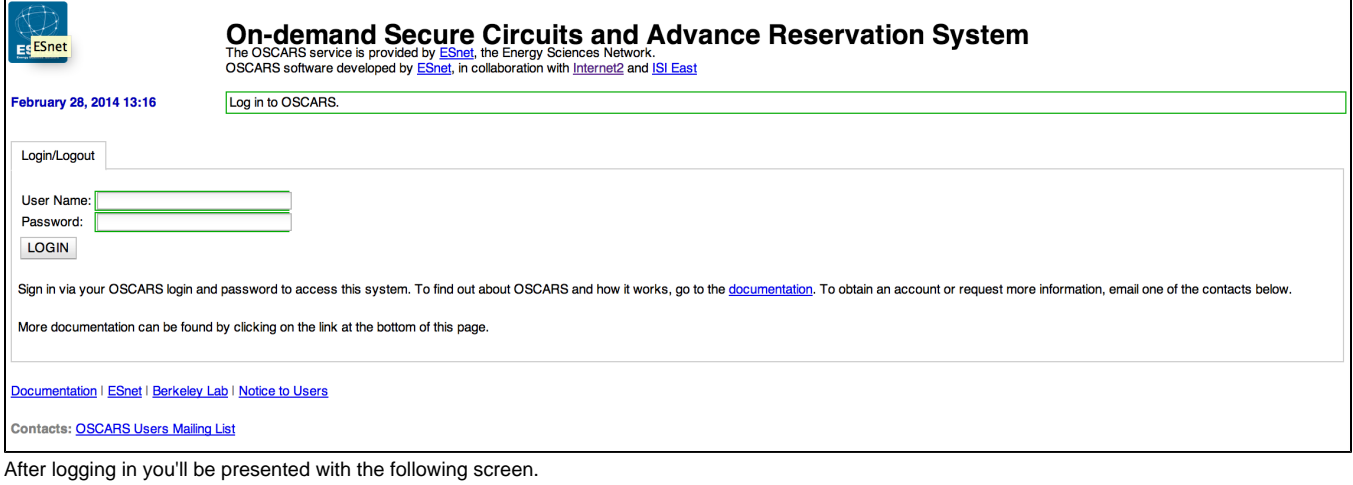